### Задача A. Стильная одежда

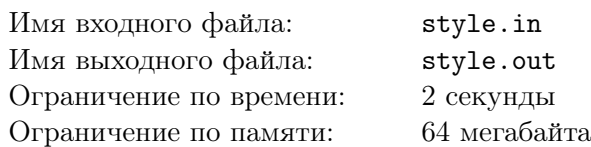

Глеб обожает шоппинг. Как-то раз он загорелся идеей подобрать себе майку и штаны так, чтобы выглядеть в них максимально стильно. В понимании Глеба стильность одежды тем больше, чем меньше разница в цвете элементов его одежды.

В наличии имеется *N* маек и *M* штанов, про каждый элемент известен его цвет. Помогите Глебу выбрать одну майку и одни штаны так, чтобы разница в их цвете была как можно меньше.

#### Формат входных данных

Сначала вводится информация о майках: в первой строке целое число  $N$  ( $1 \leq N \leq 100000$ ) и во второй *N* целых чисел от 1 до 10000000 — цвета имеющихся в наличии маек. Гарантируется, что номера цветов идут в возрастающем порядке (в частности, цвета никаких двух маек не совпадают).

Далее в том же формате идёт описание штанов: их количество  $M$  ( $1 \leqslant M \leqslant 100000$ ) и в следующей строке *M* целых чисел от 1 до 10000000 в возрастающем порядке — цвета штанов.

#### Формат выходных данных

Выведите пару неотрицательных чисел — цвет майки и цвет штанов, которые следует выбрать Глебу. Если вариантов выбора несколько, выведите любой из них.

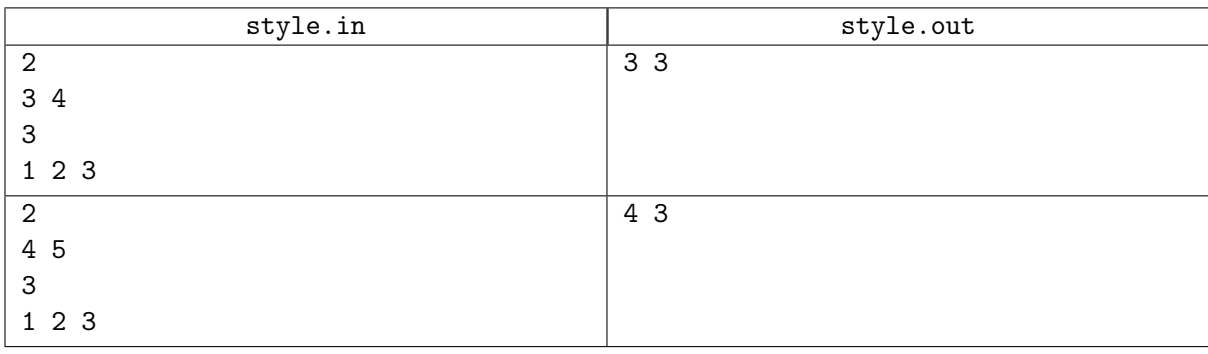

# Задача B. XOR

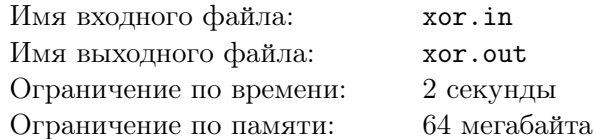

В ряд выписаны несколько натуральных чисел. Известно, что каждое число повторяется в этом ряду два раза, кроме одного числа, которое встречается только один раз. Найдите это число. Разрешается использовать только  $O(1)$  памяти (в частности, нельзя запоминать одновременно все входные данные).

#### Формат входных данных

В первой строке вводится одно число  $N$ , не превосходящее  $100000 -$  количество чисел в ряду. В следующих N строках вводятся числа ряда. Все числа натуральные и не превосходят 100000.

#### Формат выходных данных

Выведите одно число.

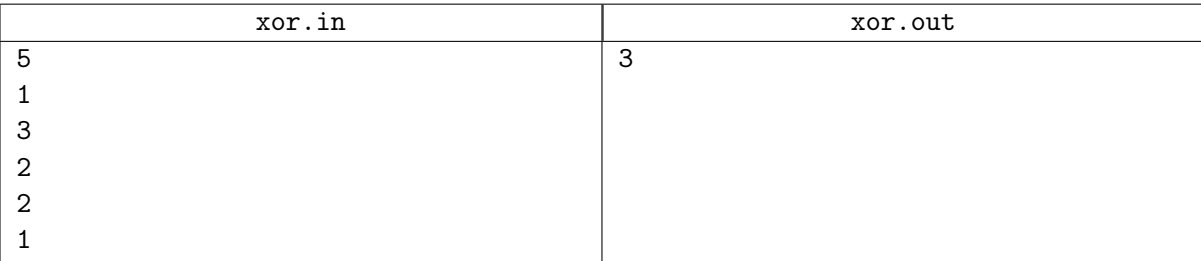

## Задача C. Отрезок с максимальной суммой

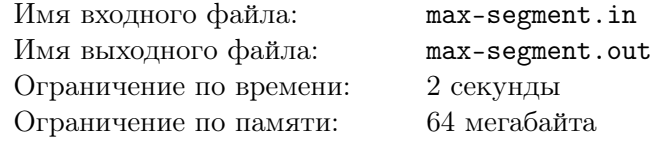

Дан массив целых чисел. Найти отрезок этого массива с максимальной суммой.

#### Формат входных данных

В первой строке дано натуральное число  $n (1 \leq n \leq 100000)$  — размер массива. Во второй строке через пробел перечислены элементы массива. Числа по модулю не превышают 10 000.

#### Формат выходных данных

Выведите три числа — индекс начала отрезка, индекс конца и саму максимальную сумму. Отрезок не может быть пустым, но отрезок из одного элемента не считается пустым. Массив индексируется с единицы. Если ответов несколько — выведите любой.

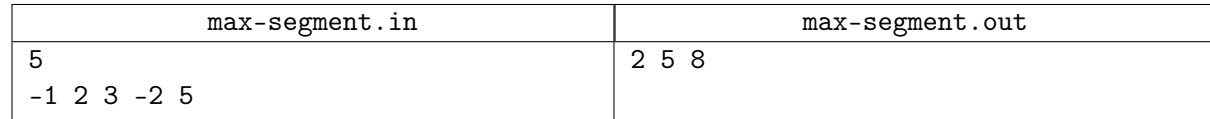

## Задача D. Наибольший общий делитель

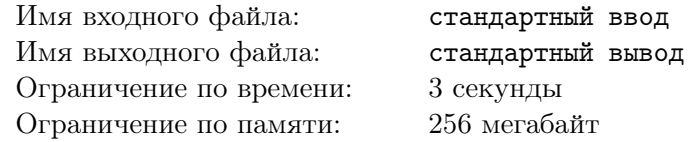

Наибольшим общим делителем непустого набора натуральных чисел А называется максимальное натуральное число  $d$ , такое что оно является одновременно делителем всех чисел множества  $A$ .

Задан массив натуральных чисел  $[a_1, a_2, \ldots, a_n]$  и число  $k$ . Требуется выбрать в нем подмассив из  $k$  подряд идущих элементов  $[a_l, a_{l+1}, \ldots, a_{l+k-1}]$ , чтобы их наибольший общий делитель был как можно больше, и вывести этот наибольший общий делитель.

#### Формат входных данных

Первая строка ввода содержит два целых числа  $n \le k \le n \le 500000, 2 \le k \le n$ . Вторая строка содержит *n* натуральных чисел  $a_1, a_2, \ldots, a_n$   $(1 \le a_i \le 10^{18})$ .

#### Формат выходных данных

Выведите одно натуральное число - максимальное возможное значение наибольшего общего делителя элементов подмассива длины  $k$  заданного массива.

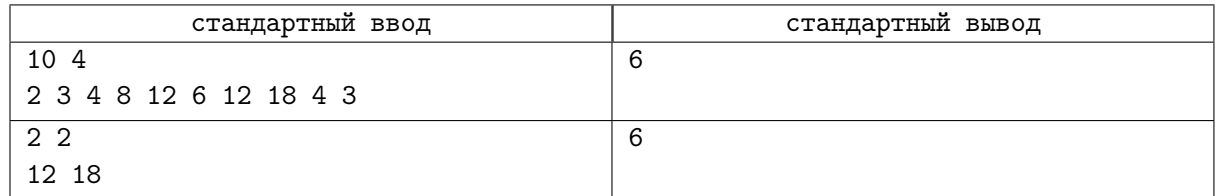

## Задача E. Минимум в окне

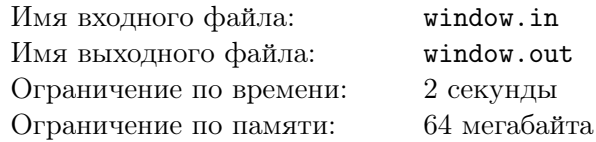

Дан ряд из *N* чисел. Требуется вывести минимумы из каждых *K* последовательных чисел.

#### Формат входных данных

В первой строке вводится одно натуральное число *N*, не превосходящее 100000. Во второй строке вводится одно натуральное число *K*, не превосходящее *N*. В следующих *N* строках вводится по одному натуральному числу, не превосходящему 100000.

### Формат выходных данных

Выведите *N − K* + 1 чисел: минимум из первых *K* чисел, минимум из следующих *K* чисел (начиная со второго) и т.д.

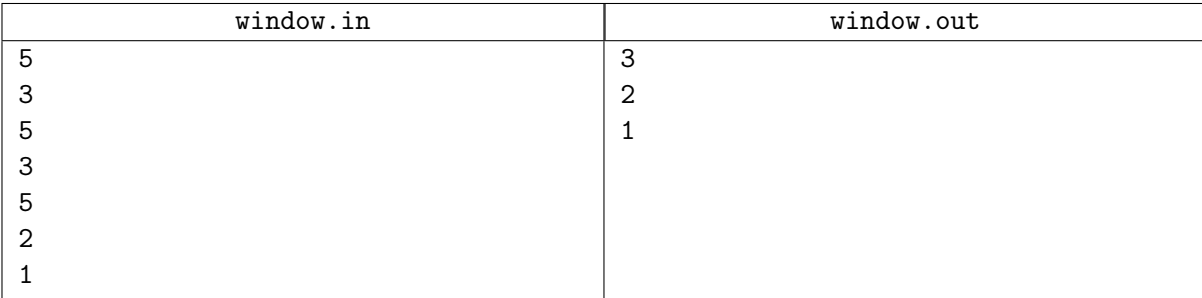

## Задача F. Гемоглобин

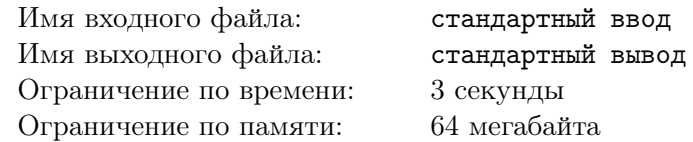

Каждый день к Грегори Хаусу приходит много больных, и у каждого измеряется уровень гемоглобина в крови. Данные по всем пациентам заносятся в базу данных.

Но волчанка попадается один раз на миллион, а работать с остальными неинтересно. Чтобы Хаус не выгонял больных, Кадди иногда запрашивает статистику по *k* последним больным: ей хочется знать сумму их уровня гемоглобина.

Также Хаус — мизантроп: он смотрит уровень гемоглобина больного, который поступил к нему позже всех, и, видя, что это точно не волчанка, выписывает его из больницы и удаляет информацию о нем из базы.

Автоматизацию процесса Хаус поручил Чейзу. Но Чейз почему-то не справился с этой задачей и попросил вас ему помочь.

#### Формат входных данных

Первой строкой входного файла задано число  $n (1 \leq n \leq 100000)$  — число обращений к базе данных. Запросы к базе выглядят следующим образом: «+x»  $(1 \leqslant x \leqslant 10^9)$  — добавить пациента с уровнем гемоглобина *x* в базу, «-» — удалить последнего пациента из базы, «?k»  $(1 \le k \le 100000)$  вывести суммарный гемоглобин последних *k* пациентов. Гарантируется, что *k* не превосходит число элементов в базе. Также гарантируется, что запросов на удаление к пустой базе не поступает. Перед началом работы база данных пуста.

#### Формат выходных данных

Для каждого запроса «-» вывести уровень гемоглобина в крови пациента, а для каждого запроса «?k» — суммарный гемоглобин у последних *k* поступивших пациентов. Ответы выводите в порядке поступления запросов.

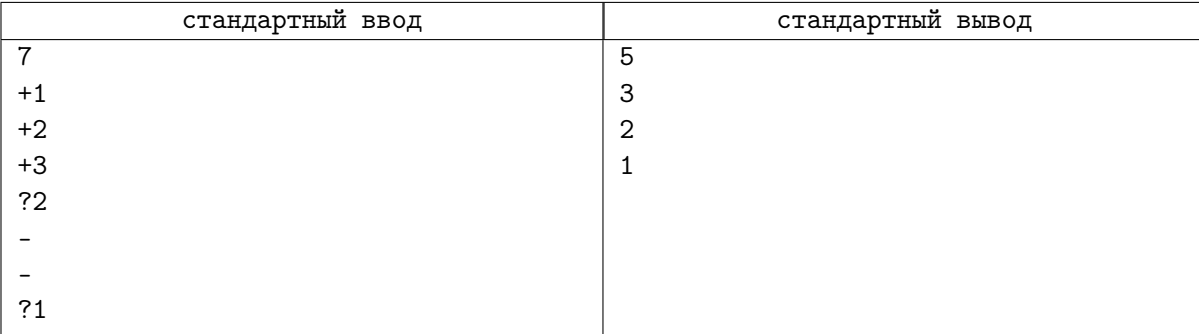

# Задача G. Гистограмма

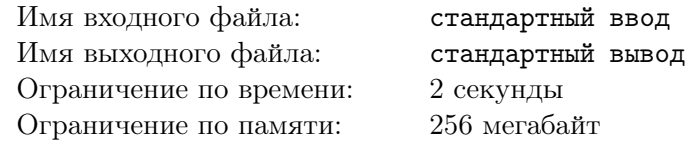

Гистограмма является многоугольником, сформированным из последовательности прямоугольников, выровненных на общей базовой линии. Прямоугольники имеют равную ширину, но могут иметь различные высоты. Например, фигура на рисунке показывает гистограмму, которая состоит из прямоугольников с высотами 2, 1, 4, 5, 1, 3, 3. Все прямоугольники на этом рисунке имеют ширину, равную 1.

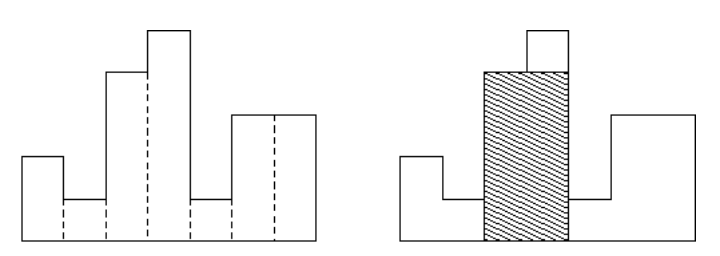

Обычно гистограммы используются для представления дискретных распределений, например, частоты символов в текстах. Отметьте, что порядок прямоугольников очень важен. Вычислите область самого большого прямоугольника в гистограмме, который также находится на общей базовой линии. На рисунке справа заштрихованная фигура является самым большим выровненным прямоугольником на изображенной гистограмме.

#### Формат входных данных

В первой строке входного файла записано число  $N$   $(0 \leqslant N \leqslant 10^6)$  — количество прямоугольников гистограммы. Затем следует *N* целых чисел  $h_1, ..., h_n$ , где  $0 \, \leqslant \, h_i \, \leqslant \, 10^9.$  Эти числа обозначают высоты прямоугольников гистограммы слева направо. Ширина каждого прямоугольника равна 1.

#### Формат выходных данных

Выведите площадь самого большого прямоугольника в гистограмме. Помните, что этот прямоугольник должен быть на общей базовой линии.

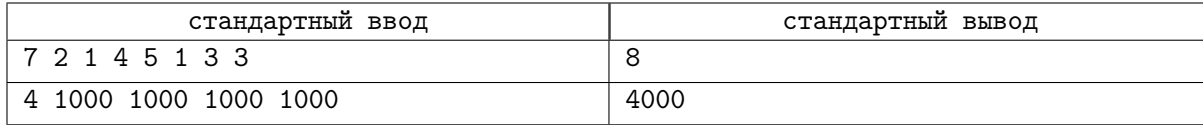

# Задача H. Проверка ПСП

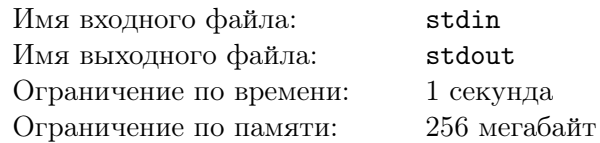

Дана строка, состоящая из круглых, квадратных и фигурных скобок. Нужно проверить, является ли она правильной скобочной последовательностью.

#### Формат входных данных

Во входном файле записана скобочная последовательность длиной не более 10 000 символов.

#### Формат выходных данных

Выведите YES, если скобочная последовательность является правильной, и NO в противном случае.

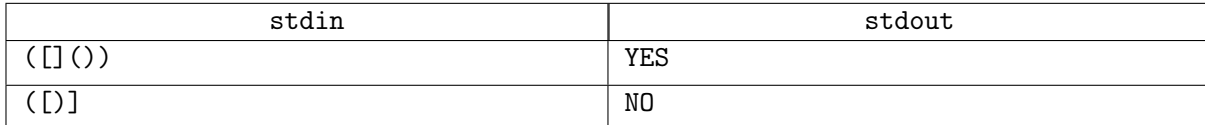